## Entscheidungshilfe für die Auswahl des betrieblichen Auftrags (Variante 1) (Zutreffendes bitte ankreuzen)

Anlage zum Antrag auf Genehmigung eines Betrieblichen Auftrags

**Entscheidungshilfe für die Auswahl eines Betrieblichen Auftrags** 

**Fluggerätmechaniker Fachrichtung Triebwerkstechnik** im Einsatzgebiet: Flugzeuge mit Turbinentriebwerk  $\Box$ , Flugzeuge mit Kolbentriebwerk  $\Box$ , Hubschrauber mit Turbinentriebwerk  $\Box$ , Hubschrauber mit Kolbentriebwerk  $\Box$ , \_\_\_\_\_\_\_\_\_\_\_\_\_\_\_\_

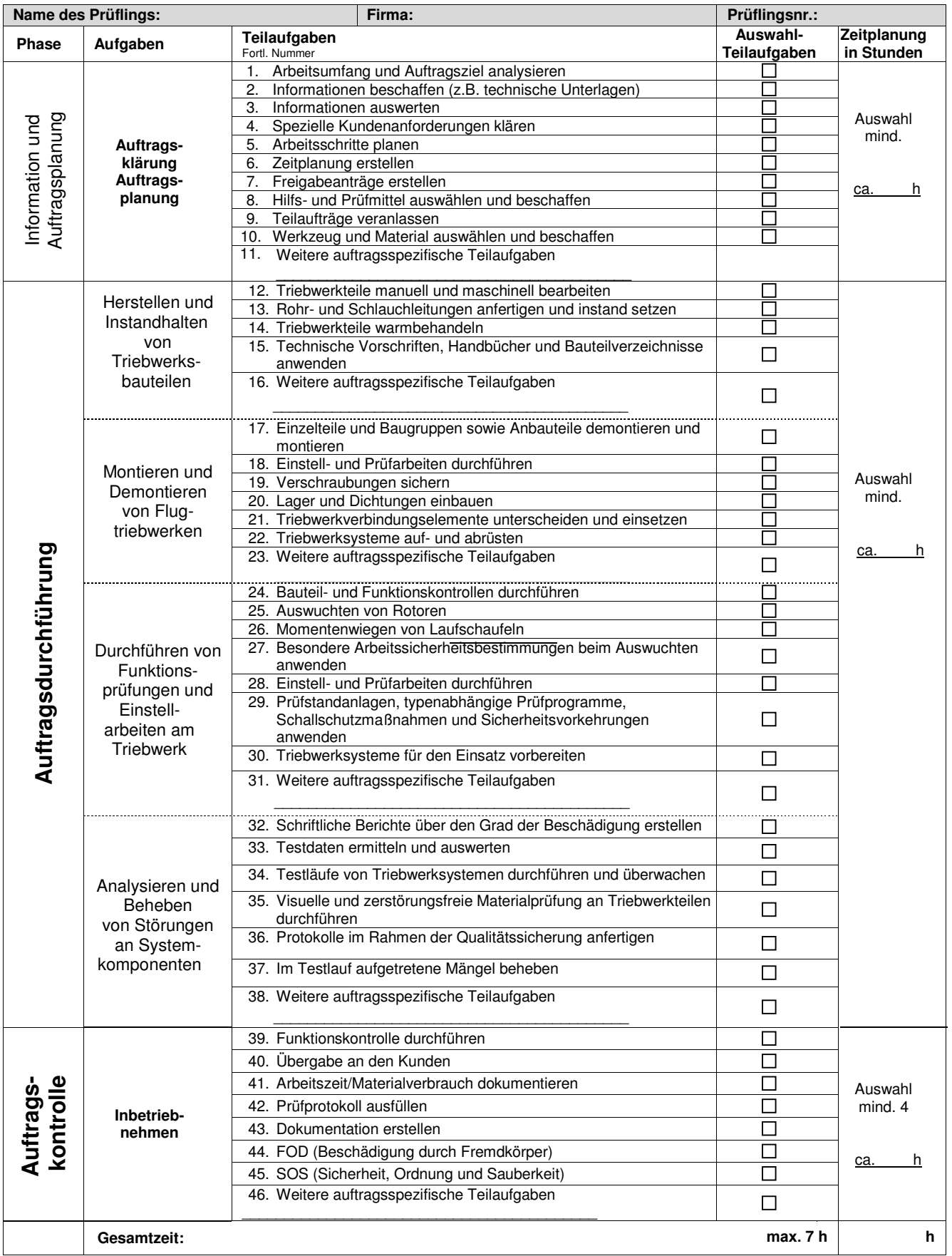

Bei der Durchführung des Betrieblichen Auftrags sind die einschlägigen Bestimmungen für Sicherheit und Gesundheitsschutz bei der Arbeit sowie der Umweltschutz zu berücksichtigen.